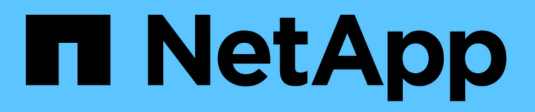

## **Prepararsi per l'implementazione**

SnapManager for SAP

NetApp April 19, 2024

This PDF was generated from https://docs.netapp.com/it-it/snapmanager-sap/unix-installation-7mode/reference-smsap-isg-snapmanager-licensing.html on April 19, 2024. Always check docs.netapp.com for the latest.

# **Sommario**

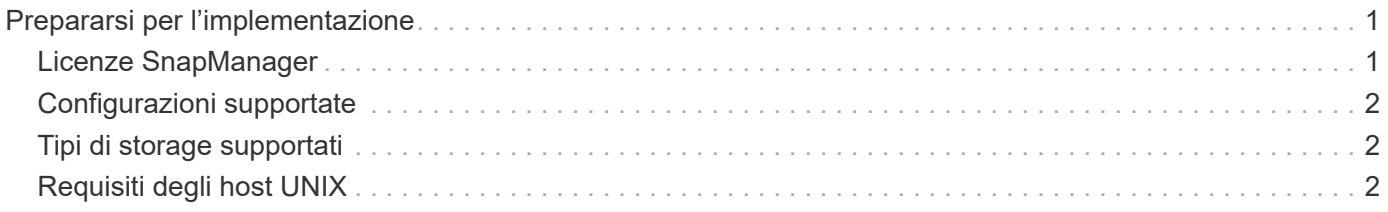

# <span id="page-2-0"></span>**Prepararsi per l'implementazione**

Prima di implementare SnapManager, è necessario assicurarsi che il sistema di storage e gli host UNIX soddisfino i requisiti minimi di risorse.

#### **Fasi**

- 1. Verificare di disporre delle licenze richieste.
- 2. Verificare le configurazioni supportate.
- 3. Verificare i tipi di storage supportati.
- 4. Verificare che gli host UNIX soddisfino i requisiti SnapManager.

## <span id="page-2-1"></span>**Licenze SnapManager**

Per abilitare le operazioni SnapManager sono necessarie una licenza SnapManager e diverse licenze del sistema storage. La licenza SnapManager è disponibile in due modelli di licenza: *Licenze per server*, in cui la licenza SnapManager risiede su ciascun host di database; e *licenze per sistema storage*, in cui la licenza SnapManager risiede sul sistema storage.

I requisiti di licenza di SnapManager sono i seguenti:

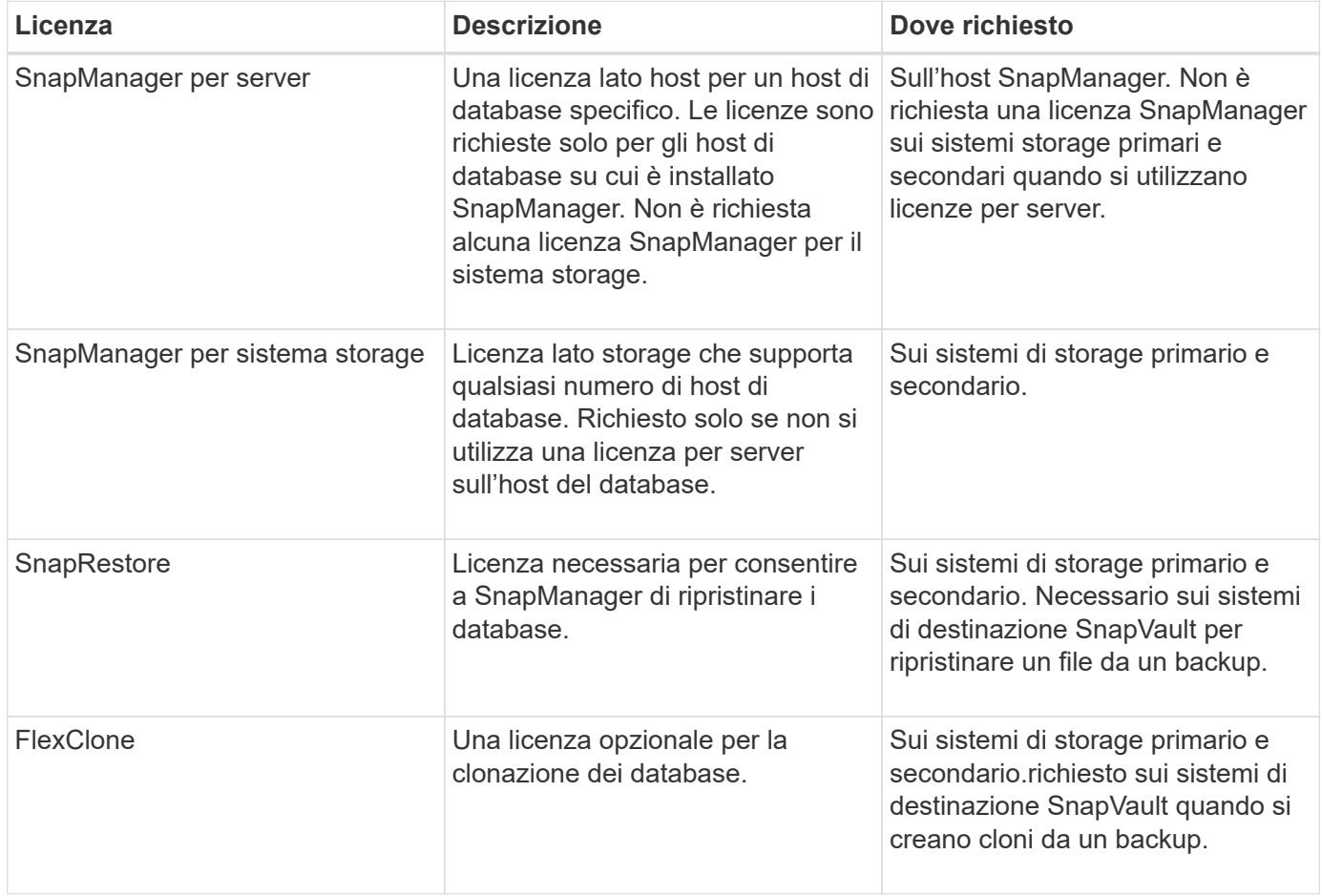

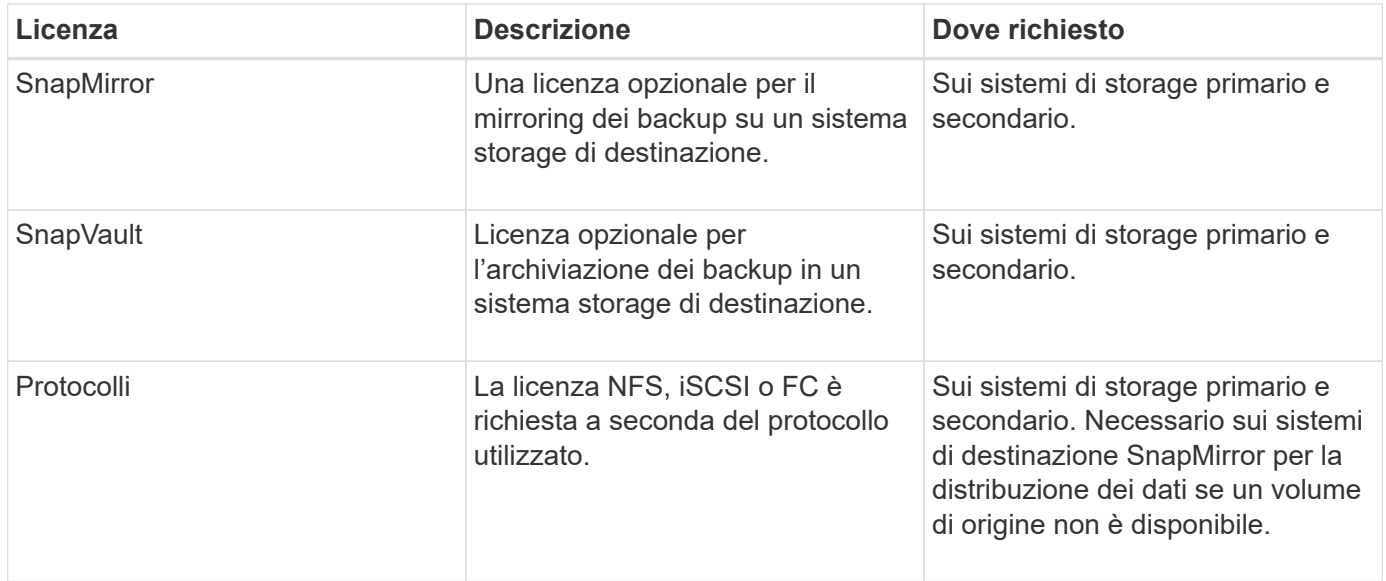

## <span id="page-3-0"></span>**Configurazioni supportate**

Gli host su cui si installa SnapManager devono soddisfare i requisiti specificati per software, browser, database e sistema operativo. Prima di installare o aggiornare SnapManager, è necessario verificare il supporto per la configurazione.

Per informazioni sulle configurazioni supportate, consultare ["Tool di matrice di interoperabilità".](http://mysupport.netapp.com/matrix)

#### **Informazioni correlate**

["Tool di matrice di interoperabilità NetApp"](http://mysupport.netapp.com/matrix)

## <span id="page-3-1"></span>**Tipi di storage supportati**

SnapManager supporta un'ampia gamma di tipi di storage su macchine fisiche e virtuali. Prima di installare o aggiornare SnapManager, è necessario verificare il supporto per il tipo di storage in uso.

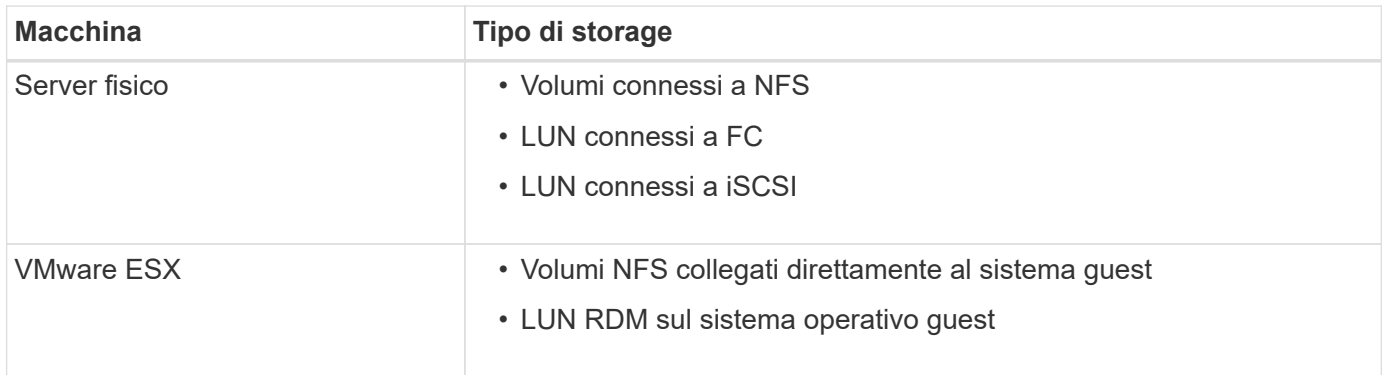

## <span id="page-3-2"></span>**Requisiti degli host UNIX**

È necessario installare SnapManager per SAP su ogni host in cui è ospitato il database

di cui si desidera eseguire il backup. Assicurarsi che gli host soddisfino i requisiti minimi per la configurazione di SnapManager.

- Prima di installare SnapManager, è necessario installare SnapDrive sull'host del database.
- È possibile installare SnapManager su macchine fisiche o virtuali.
- È necessario installare la stessa versione di SnapManager su tutti gli host che condividono lo stesso repository.
- È necessario installare la patch Oracle 13366202 Se si utilizzano database Oracle 11.2.0.2 o 11.2.0.3.

Se si utilizza DNFS, è necessario installare anche le patch elencate nel report My Oracle Support (MOS) 1495104.1 per prestazioni e stabilità massime.

Per utilizzare l'interfaccia grafica utente (GUI) di SnapManager, è necessario disporre di un host in esecuzione su una delle seguenti piattaforme. La GUI richiede inoltre che Java Runtime Environment (JRE) 1.8 sia installato sull'host.

- Red Hat Enterprise Linux
- Oracle Enterprise Linux
- SUSE Enterprise Linux
- Solaris SPARC, x86 e x86\_64
- IBM AIX

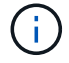

SnapManager opera anche nell'ambiente virtualizzato VMware ESX.

#### **Informazioni sul copyright**

Copyright © 2024 NetApp, Inc. Tutti i diritti riservati. Stampato negli Stati Uniti d'America. Nessuna porzione di questo documento soggetta a copyright può essere riprodotta in qualsiasi formato o mezzo (grafico, elettronico o meccanico, inclusi fotocopie, registrazione, nastri o storage in un sistema elettronico) senza previo consenso scritto da parte del detentore del copyright.

Il software derivato dal materiale sottoposto a copyright di NetApp è soggetto alla seguente licenza e dichiarazione di non responsabilità:

IL PRESENTE SOFTWARE VIENE FORNITO DA NETAPP "COSÌ COM'È" E SENZA QUALSIVOGLIA TIPO DI GARANZIA IMPLICITA O ESPRESSA FRA CUI, A TITOLO ESEMPLIFICATIVO E NON ESAUSTIVO, GARANZIE IMPLICITE DI COMMERCIABILITÀ E IDONEITÀ PER UNO SCOPO SPECIFICO, CHE VENGONO DECLINATE DAL PRESENTE DOCUMENTO. NETAPP NON VERRÀ CONSIDERATA RESPONSABILE IN ALCUN CASO PER QUALSIVOGLIA DANNO DIRETTO, INDIRETTO, ACCIDENTALE, SPECIALE, ESEMPLARE E CONSEQUENZIALE (COMPRESI, A TITOLO ESEMPLIFICATIVO E NON ESAUSTIVO, PROCUREMENT O SOSTITUZIONE DI MERCI O SERVIZI, IMPOSSIBILITÀ DI UTILIZZO O PERDITA DI DATI O PROFITTI OPPURE INTERRUZIONE DELL'ATTIVITÀ AZIENDALE) CAUSATO IN QUALSIVOGLIA MODO O IN RELAZIONE A QUALUNQUE TEORIA DI RESPONSABILITÀ, SIA ESSA CONTRATTUALE, RIGOROSA O DOVUTA A INSOLVENZA (COMPRESA LA NEGLIGENZA O ALTRO) INSORTA IN QUALSIASI MODO ATTRAVERSO L'UTILIZZO DEL PRESENTE SOFTWARE ANCHE IN PRESENZA DI UN PREAVVISO CIRCA L'EVENTUALITÀ DI QUESTO TIPO DI DANNI.

NetApp si riserva il diritto di modificare in qualsiasi momento qualunque prodotto descritto nel presente documento senza fornire alcun preavviso. NetApp non si assume alcuna responsabilità circa l'utilizzo dei prodotti o materiali descritti nel presente documento, con l'eccezione di quanto concordato espressamente e per iscritto da NetApp. L'utilizzo o l'acquisto del presente prodotto non comporta il rilascio di una licenza nell'ambito di un qualche diritto di brevetto, marchio commerciale o altro diritto di proprietà intellettuale di NetApp.

Il prodotto descritto in questa guida può essere protetto da uno o più brevetti degli Stati Uniti, esteri o in attesa di approvazione.

LEGENDA PER I DIRITTI SOTTOPOSTI A LIMITAZIONE: l'utilizzo, la duplicazione o la divulgazione da parte degli enti governativi sono soggetti alle limitazioni indicate nel sottoparagrafo (b)(3) della clausola Rights in Technical Data and Computer Software del DFARS 252.227-7013 (FEB 2014) e FAR 52.227-19 (DIC 2007).

I dati contenuti nel presente documento riguardano un articolo commerciale (secondo la definizione data in FAR 2.101) e sono di proprietà di NetApp, Inc. Tutti i dati tecnici e il software NetApp forniti secondo i termini del presente Contratto sono articoli aventi natura commerciale, sviluppati con finanziamenti esclusivamente privati. Il governo statunitense ha una licenza irrevocabile limitata, non esclusiva, non trasferibile, non cedibile, mondiale, per l'utilizzo dei Dati esclusivamente in connessione con e a supporto di un contratto governativo statunitense in base al quale i Dati sono distribuiti. Con la sola esclusione di quanto indicato nel presente documento, i Dati non possono essere utilizzati, divulgati, riprodotti, modificati, visualizzati o mostrati senza la previa approvazione scritta di NetApp, Inc. I diritti di licenza del governo degli Stati Uniti per il Dipartimento della Difesa sono limitati ai diritti identificati nella clausola DFARS 252.227-7015(b) (FEB 2014).

#### **Informazioni sul marchio commerciale**

NETAPP, il logo NETAPP e i marchi elencati alla pagina<http://www.netapp.com/TM> sono marchi di NetApp, Inc. Gli altri nomi di aziende e prodotti potrebbero essere marchi dei rispettivi proprietari.